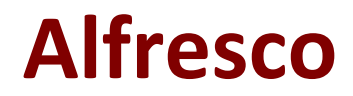

# **APSCE Exam**

**Alfresco Process Services Certified Engineer (APSCE) Exam**

**Questions & Answers Demo**

## **Question: 1**

Which Java technologies are used in the Alfresco Alfresco Process Services BPM Suite? Choose 2 answers

A. Spring.

B JavaServer Pages.

C. Hibernate.

D. Enterprise JavaBeans.

**Answer: AC**

Explanation: https://docs.alfresco.com/process-services1.9/topics/high\_level\_architecture.html

#### **Question: 2**

How is the Alfresco Process Services App Ul localized into different languages? Choose 1 answer

A. By defining label and value pairs in locale specific json files in the H8n folder of every Alfresco Process Services App module

B. By defining label and value pairs in a global locale specific text file in the locale folder in the Alfresco Process Services App web application root folder

C. By defining a global locale specific properties file containing label and value pairs in the classpath.

D. By defining a global locale specific json file containing label and value pairs in the locale folder of the Alfresco Process Services App web application root folder

**Answer: C**

#### **Question: 3**

What are the mandatory actions to embed the Alfresco Process Services application into an existing application? Choose 2 answers

A. Add the Alfresco Process Services JavaScript files to your existing application.

- B. Add the necessary Alfresco Process Services Spring configuration Deans
- C. Reference the correct Alfresco Process Services Maven dependencies In your project
- D. Reference the correct Alfresco Process Services Admin Maven dependencies in your project

#### E. Configure the Alfresco Process Services REST application endpoint

**Answer: BC**

Explanation:

https://docs.alfresco.com/process-services1.7/topics/embed\_process\_services.html

### **Question: 4**

Which of the following Alfresco Process Services Maven modules should NOT be used for development? Choose 1 answer.

A. activiti-app-root

- B. activiti-app-model
- C. activiti-app-logic
- D. activiti-app-rest

**Answer: A**

Explanation:

All Maven modules have com.activiti as Maven groupId. The version of the artifact is the release version of Process Services.

activiti-app-model : Contains the domain objects, annotated with JPA annotations for persistency and various Spring repositories for executing the actual database operations. Also has the Java pojos of the JSON representations that are used for example as responses by the REST endpoints.

activiti-app-logic : Contains the services and actual BPM Suite logic.

activiti-app-rest : Contains the REST endpoints that are used by the UI and the public API.

activiti-app-dependencies : Contains all the Alfresco Process Services dependencies. It is also a convenient Maven module (packaging type is pom) for development.

activiti-app : Contains configuration classes.

activiti-app-root: Contains the root pom. Do not use this for development. https://docs.alfresco.com/process-services1.9/topics/maven\_modules.html

#### **Question: 5**

How are additional web resources loaded by the browser for each Alfresco Process Services App?

- A. By loading the resources which have been placed in the classpath
- B. By loading the resources which have been placed in each app folder
- C. By loading the resources which have been defined In the app-cfg.js file
- D. By loading the resources which have been defined in the activiti-app.properties file.

**Answer: D**